## Dired Cheatsheet

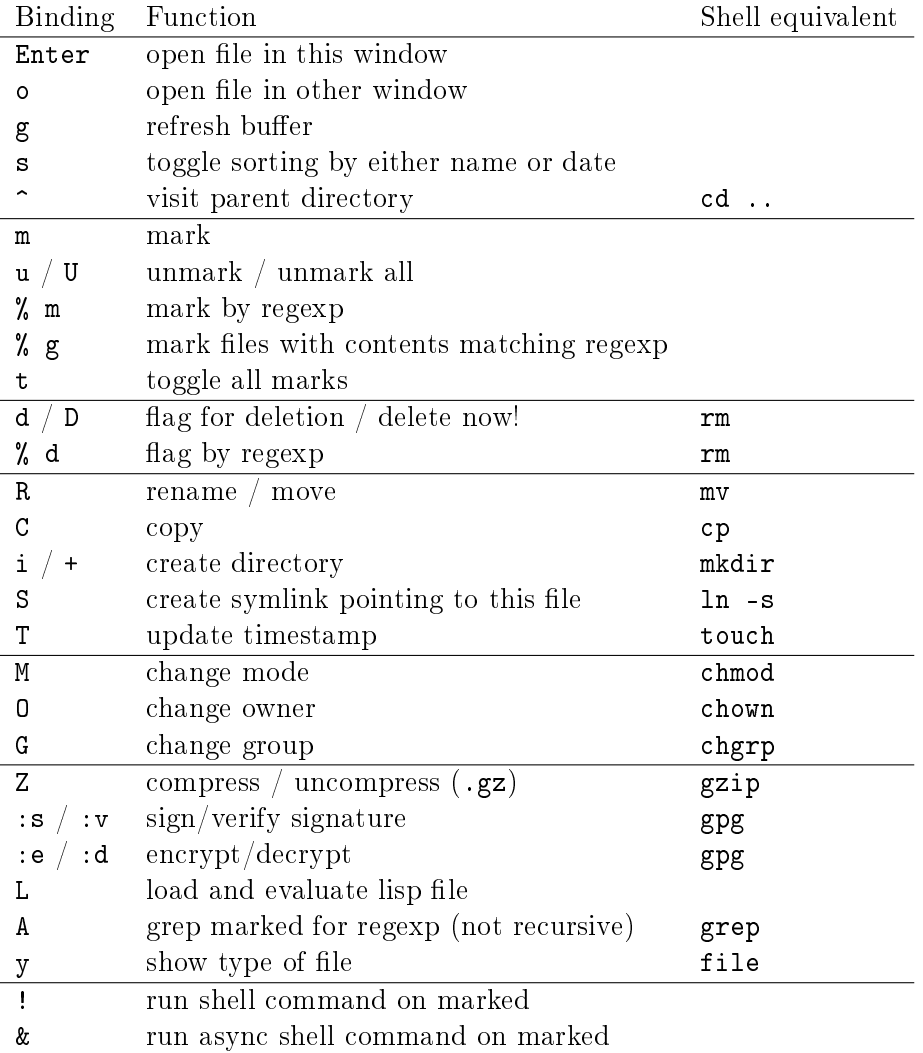